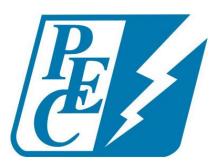

# Lawanda Parnell, Chief Information Officer

Lawanda Parnell, Chief Information Officer

| April 3                                                      | May 2                                                                                          |
|--------------------------------------------------------------|------------------------------------------------------------------------------------------------|
| Create active payment arrangement report                     | Perform data validation on revenue dashboard                                                   |
| Automate upload of Touchstone files to<br>Touchstone API     | Revise NISC unbilled revenue and troubleshooting reports to include additional revenue classes |
| Create secure repository for PTO trade out                   | Create AP trial balance report                                                                 |
| Create validation notice for invoice billing restore program | Create QLIK reliability dashboard to be used with drone inspection data                        |
| Create reports for eSaver, eBilling and eDraft rates         | Modify daily bill archive email to include additional detail                                   |
|                                                              | Modify active service request report to include additional criteria                            |
|                                                              | Create new capital credit report to show distribution by revenue class                         |

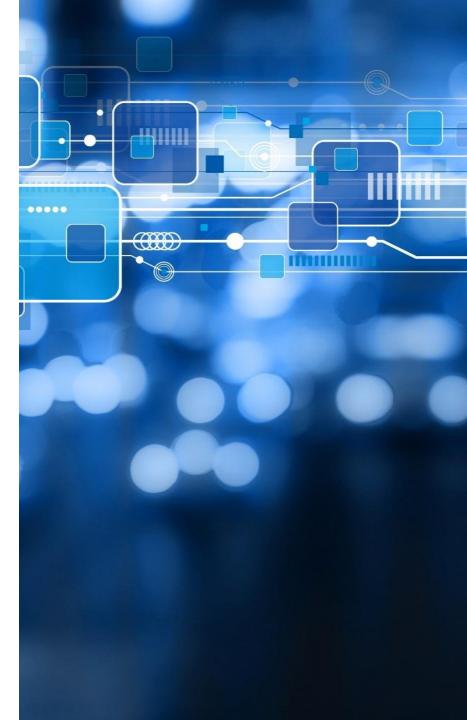

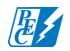

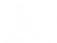

| May 16                                                                 | May 30                                                         |
|------------------------------------------------------------------------|----------------------------------------------------------------|
| Modify SCADA device max history dashboard                              | Publish KPI QLIK dashboard on intranet                         |
| Modify CIP budget module dashboard                                     | Develop QLIK dashboard for<br>unbilled/billed revenue analysis |
| Modify contract administrator dashboard                                | Create supply meter database for MDM interval data             |
| Create month end fixed assets and plant account year to date dashboard | Remove logging statistics from Share 02/03                     |
|                                                                        | Modify drone analysis dashboard to include new features        |
|                                                                        | Correct errors with the update and print button on SCR system  |

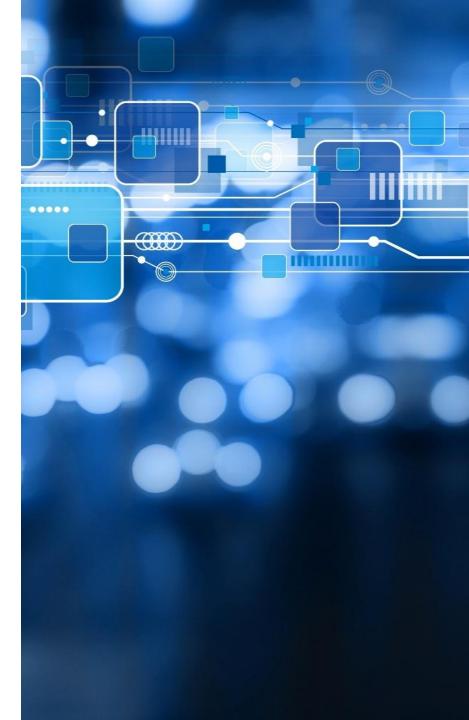

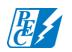

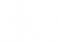

| June 13                                                                 | June 27                                                                                  |
|-------------------------------------------------------------------------|------------------------------------------------------------------------------------------|
| Develop new QLIK visualization for OPEX budget                          | Create PCA calculation report for rates department                                       |
| Develop QLIK dashboard for<br>unbilled/billed revenue analysis – Part 2 | Update Operations Support SharePoint site to reflect new department and responsibilities |
| Develop supply meter database for MDM<br>interval data – Part 2         |                                                                                          |
| Modify substation inspection forms                                      |                                                                                          |
| Develop processing message for mass correspondence application          |                                                                                          |

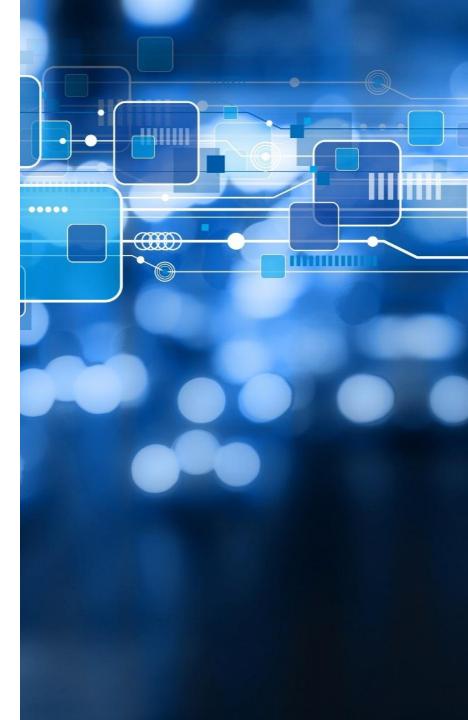

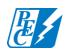

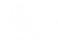

| July 11                                                                           | July 25                                                                      |
|-----------------------------------------------------------------------------------|------------------------------------------------------------------------------|
| Redesign calculations and develop efficiency for billed/non-billed dashboard      | Correct charge and tax history by account report                             |
| Create electric revenue and fees reports required for 2017 financial audit-Part 1 | Remove non-active employees from all Move-It email notifications             |
| Create new ethics and compliance<br>SharePoint-Part 1                             | Create reliability metrics dashboard to determine SAIDI numbers by districts |
| Upgrade NISC Phase 1 SharePoint site for IT and QA reference                      | Create electric revenue and fees Reports for 2017 financial audit-Part 2     |
| Create New Support Service SharePoint                                             |                                                                              |

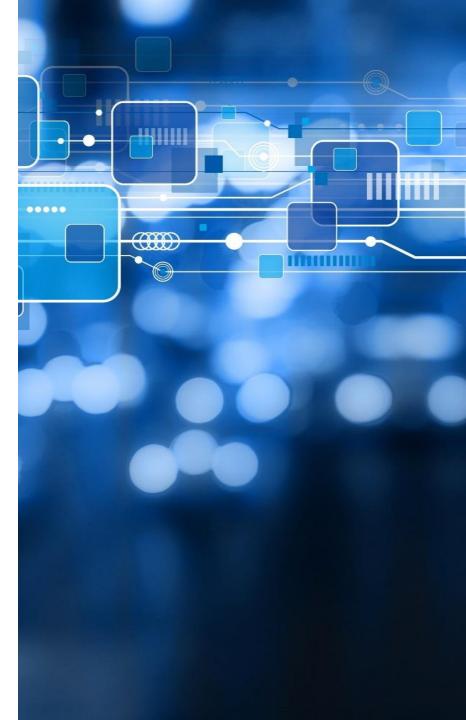

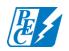

# **Test Automation**

- Increased efficiencies
- Increased test coverage
- Time savings for automated tests
  - Procurement: 5 hours
  - SmartHub: 16 hours
  - DocuVault: 1.5 hours

**Automation under development:** messenger, accounts payable and service order connects/disconnects

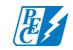

# **Test Automation**

#### Ideal for repetitive tasks

- Accounts Payable: saves 20 hours/month
  - Automatically rolls the GL post date for unposted invoices to the next GL period
- Plant Accounting (work orders): saves 6 hours
- Automation under development (projected savings)
  - Remittance: 2 hours/day
  - Member Relations: up to 40 hours
    - Mass changes of apartment landlords to/from renters

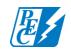

# **Time Savings for Automated Testing**

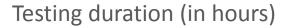

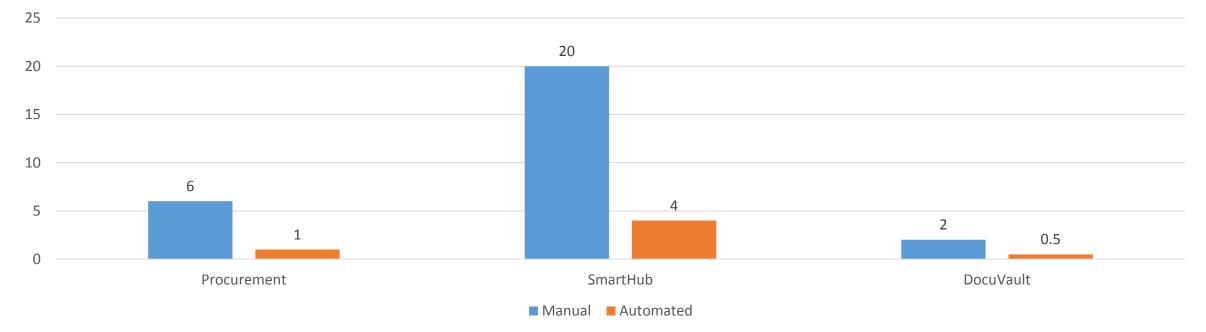

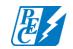

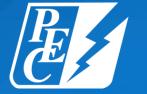

# PEDERNALES ELECTRIC COOPERATIVE

pec.coop

f 🏏 in YouTube